# **Les tableaux à deux dimensions (Matrices)**

Université A-Mira de Bejaia-2020/2021 Département de Technologie 1ere année Technologie Module : Informatique2 Présenté par : Mme MAMMERI

Soit la structure A suivante :

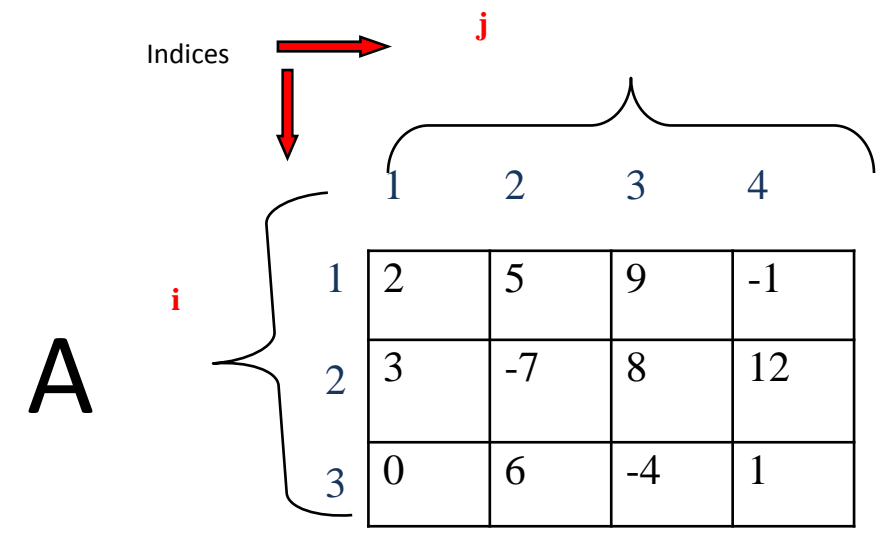

 Cette structure est un tableau à deux dimensions (matrice) composée de trois lignes et de quatre colonnes. Sa taille est 3\*4.

Cette matrice est donc composée de 3\*4 éléments (12 éléments)

 Pour accéder à un élément donné dans une matrice, on doit indiquer le numéro de la ligne et le numéro de la colonne de cet élément, comme exemple :

- On accède au 1<sup>er</sup> élément de la matrice A par A[1,1]. A[1,1]=2

- On accède au dernier élément de A par A[3,4]. A[3,4]=1

Pour parcourir les éléments d'une matrice, on utilise deux indices i et j, i pour les lignes et j pour les colonnes.

### **Déclaration d'une matrice**

#### **En algorithmique**

Variable id\_variable :tableau[1..taille\_max\_ligne,1..taille\_max\_colonne]de type ;

#### **En programmation Pascal**

Var id variable :array[1..taille max ligne,1..taille max colonne]of type ;

#### *Exemple :*

- **En algo :** variable A:tableau[1..10,1..10]de reel;
- **En pascal :** var A: array[1..10,1..10]of real;

### **Lecture des éléments d'une matrice**

#### **En algorithmique** :

Pour  $i \leftarrow 1$  à nb\_ligne faire Pour  $j \leftarrow 1$  à nb\_colonne faire  $Line([A[i,j])$  ; Finpour; Finpour ;

#### **En Pascal**:

for  $i := 1$  to nb\_ligne do for  $j := 1$  to nb colonne do  $read([A[i,j])$  ;

nb\_ligne est le nombre de lignes de la matrice A à remplir. nb\_ligne≤taille\_max\_ligne déclaré

 $\rightarrow$  nb\_colonne est le nombre de clonnes de la matrice A à lire. nb\_colonne ≤taille\_max\_colonne déclaré

## **Affichage des éléments d'une matrice**

#### **En algorithmique** :

```
Pour i \leftarrow 1 à nb_ligne faire
  Pour j \leftarrow 1 à nb_colonne faire
   ecrire([A[i,j]) ;
  Finpour;
Finpour ;
```
#### **En Pascal**:

```
for i := 1 to nb_ligne do
begin
   for j := 1 to nb_colonne do
       write([A[i,j], '') ;
        Writeln;
End;
```
### **Algorithme de lecture et d'affichage d'une matrice d'ordre n\*m**

Algorithme lecture\_affichage; Variables A : Tableau [1..10, 1..10] de Réel i, j, n, m : entier **Debut** Lire(n, m) Pour i←1 à n faire Pour j←1 à m faire Lire $(A[i, i])$ Fin-Pour Fin-Pour Pour i←1 à n faire Pour j←1 à m faire Ecrire(A[i, j]) Fin-Pour Fin-Pour **Fin .**

### **Déroulement pour n=2 et m=4**

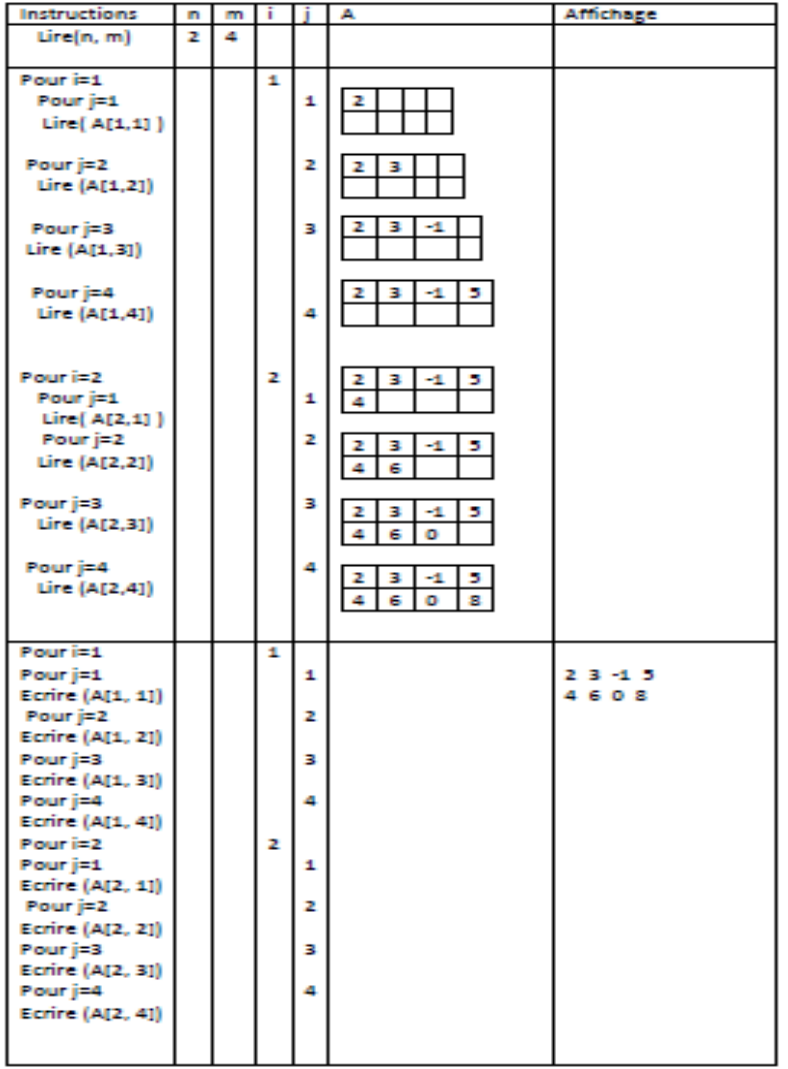

**Quelques Algorithmes/programmes sur les matrices**

**La somme des éléments d'une matrice A de type réels :** 

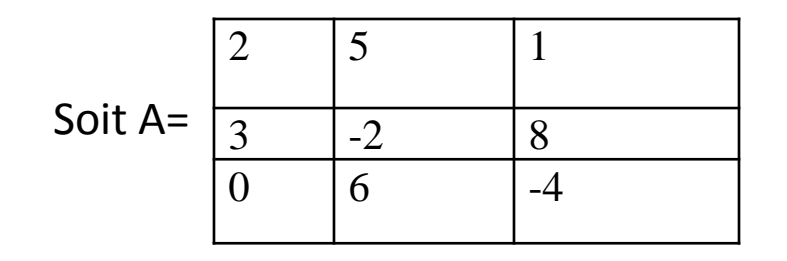

La somme des éléments de la matrice A est :

S=2+5+1+3-2+8+0+6-4

S=A[1,1]+A[1,2]+A[1,3]+ A[2,1]+A[2,2]+A[2,3]+ A[3,1]+A[3,2]+A[3,3]

 Dans le cas d'une matrice de taille nxm , n est le nombre de lignes et m est le nombre de colonnes introduits par l'utilisateur  $S = A[1,1]+A[1,2]+A[1,3]+ ...+A[1,m]+A[2,1]+A[2,2]+A[2,3]+ ...+A[2,m]+$  $...+A[n,1]+A[n,2]+A[n,3]+....+A[n,m]$ 

$$
S = \sum_{i=1}^{n} \sum_{j=1}^{m} A[i,j]
$$

#### **Algorithme somme ;**

**Variables**  $A: tableau [1..10,1..10]$  de reel;  $i, j, n, m$  : entier ; S: reel; **Debut**

```
Lire(n,m) ;
pour i\leftarrow1 à n faire
       pour i \leftarrow 1 à m faire
                 line(A[i,j]) ;
       finpour ; 
finpour ; 
s \leftarrow 0;
 pour i \leftarrow 1 à n faire
   pour i \leftarrow 1 à m faire
         s \leftarrow s + A[i,j];
    finpour ; 
finpour ;
```

```
Ecrire('la somme =', s) ;
Fin.
```

```
program somme ; 
Uses wincrt;
Var
: array[ 1..10,1..10] of real;
i, j, n, m : integer ; 
S: real; 
Begin
Write ('introduire le nombre de lignes et 
de colonnes : ') ; 
 read(n,m) ; 
Write ('introduire les éléments de la 
matrice A: ') ;
for i=1 to n do
     for j := 1 to m do
         Read( A[i,j]);
s:=0:
for i=1 to n do
   for i:=1 to m do
     s:=s+A[i,j];
Write ('la somme =', s) ;
end.
```
### **Somme de deux matrices**

Écrire un algorithme/programme PASCAL qui permet de réaliser la somme de deux matrices réelles A et B d'ordre nxm.

Pour réaliser la somme de deux matrices, les deux matrices doivent être de même type et de même dimension, la matrice résultat C est calculée comme suit :

 $C =$ 

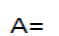

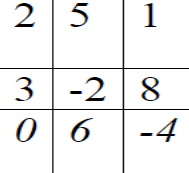

.

.

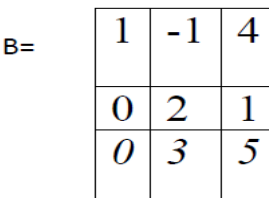

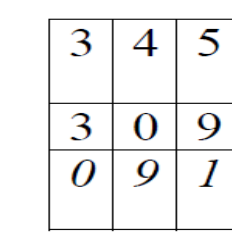

 $C[1,1] = A[1,1] + B[1,1]$  $C[1,2]=A[1,2]+B[1,2]$ C[1,3]=A[1,3]+B[1,3]

```
.
C[3,3] = A[3,3] + B[3,3]Donc : C[i,j] = A[i,j] + B[i,j], i=1..n, j=1..m
```
**Algorithme** Somme\_Matrice; Variables A,B,C : Tableau [1..10, 1..10] de Réel; i, j,n, m : entier; **Début** Lire $(n, m)$ ; Pour i←1 à n faire Pour j←1 à m faire Lire $(A[i, i])$  ; Fin-Pour ; Fin-Pour ; Pour i←1 à n faire Pour j←1 à m faire  $Line(B[i, i])$  ; Fin-Pour; Fin-Pour ; Pour i←1 à n faire Pour j←1 m faire  $C[i,j] \leftarrow A[i,j] + B[i,j]$ ; Fin-Pour ; Fin-Pour; Pour i←1 à n faire Pour j←1 à m faire Écrire( C[i, j] ) Fin-Pour ; Fin-pour; **Fin .**

**Program** Somme\_Matrice; **Uses wincrt ;**  var A,B,C : array[1..10,1..10] of Real; i,j, n, m : integer ;

#### **Begin**

Write('Donner la taille de A et B : '); Read(n, m); Writeln('Donner les valeurs de A : '); For i:=1 to n do For j:=1 to m do  $Read(A[i,j])$ ; Writeln('Donner les valeurs de B : '); For i:=1 to n do For j:=1 to m do  $Read(B[i,j])$ ; For i:=1 to n do For j:=1 to m do  $C[i,j] := A[i,j] + B[i,j];$ Writeln('La matrice  $C = A + B$  :'); For i:=1 to n do **Begin** For j:=1 to m do write(C[i,j]:8:2); Writeln; **end; End.**

### **Transposé d'une matrice**

Soit la matrice A de taille NxM de type réel

Le transposé de la matrice A d'ordre N XM est une matrice At d'ordre MxN. Chaque ligne de A devient une colonne de At (ou chaque colonne de A devient une ligne pour At ).

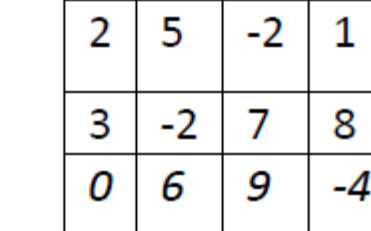

 $At =$ 

 $A=$ 

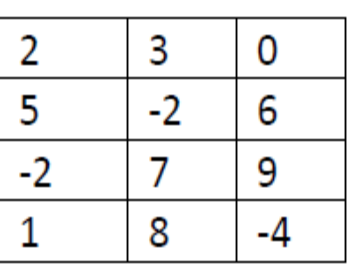

**Exemple** Dans cet exemple : A est d'ordre (3 X4) At est d'ordre (4 X3)  $A[3,2]=6$ Cet élément se trouve à la position (2,3) dans la matrice transposée At At $[2,3]=6$ chaque élément dans A de position

(i,j) se trouve à la position (j,i) dans At

Algorithme Transposé Variables A,At : Tableau [1..10, 1..10] de Réel i, j, n, m : entier **Début**  Lire(n, m) Pour i←1 à n faire Pour j←1 à m faire Lire $(A[i, j])$ Fin-Pour Fin-Pour Pour i←1 à **m** faire Pour j←1 à **n** faire **At[i, j] ← A[j, i]**  Fin-Pour Fin-Pour Pour i←1 à **m faire**  Pour j←1 à **n faire**  ecrire(At[i, j]) Fin-Pour Fin-Pour **Fin.**